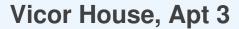

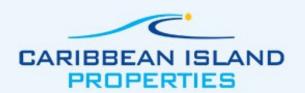

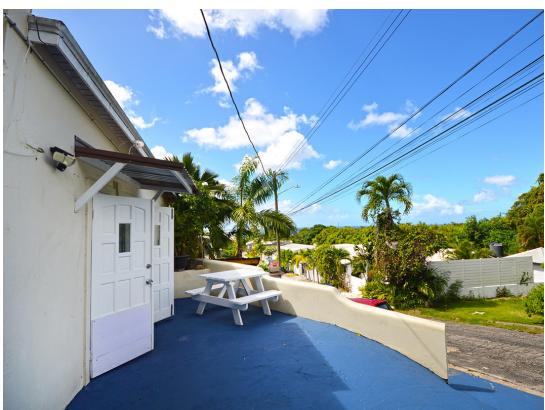

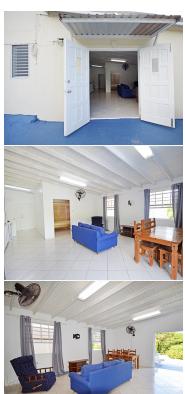

## Vicor House, Apt 3

## **Property Highlights:**

Near to Holetown Near to Warrens Near to Welches Sea Views Central Location Quiet Neighborhood

Property ID: 3320NH List Price: US\$ 1,100

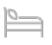

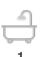

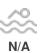

**Gross Land Area:** 

N/A

**Net Land Area:** 

N/A

Floor Area:

875 sq. ft.

## Vicor House, Apt 3

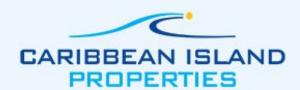

## **Description**

Perfectly situated within a 10-minute drive of vibrant Holetown and its stunning beaches, and just 8 minutes from the bustling Warrens area, this delightful 2-bedroom, 1-bathroom property is an ideal haven for couples or small families. Nestled in a tranquil cul-de-sac, it boasts distant sea views, and an open-plan living, dining, and kitchen area. One bedroom features AC and a built-in closet, while the other presents an additional space perfect for an office or potential walk-in closet. The beautifully tiled and spacious bathroom adds to the charm, with convenient laundry facilities just steps away.

Water is included in the rent. All other utilities are to be paid by the tenant.

No pets allowed.

**RENTAL PRICE: BDS\$2,200 | US\$1,100** 

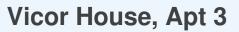

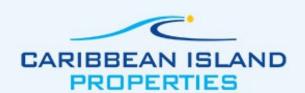

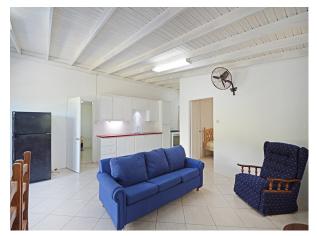

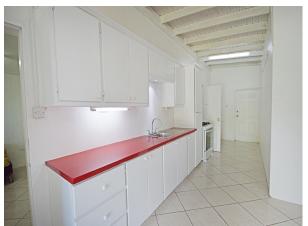

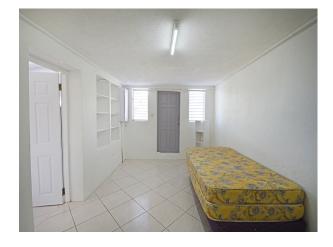

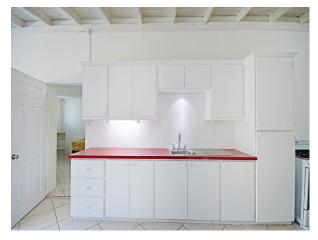

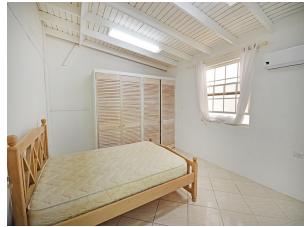

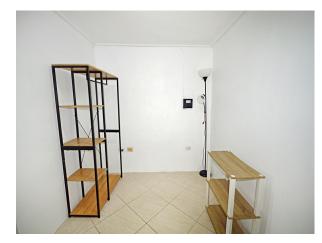

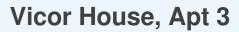

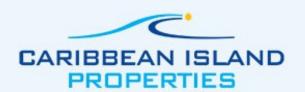

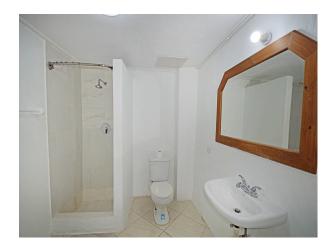

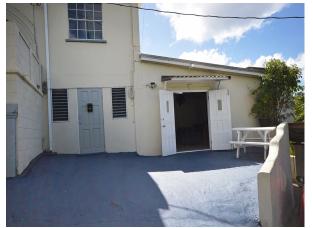

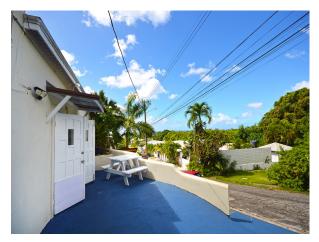

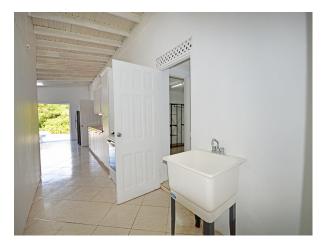

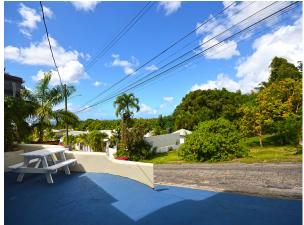

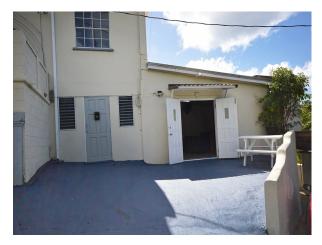

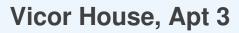

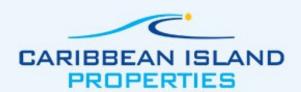

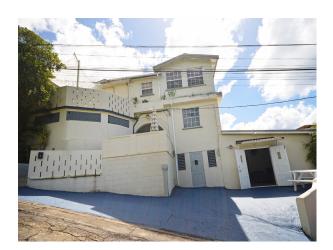